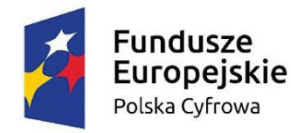

Rzeczpospolita Polska

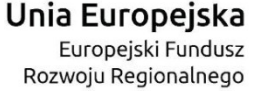

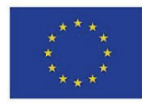

Sfinansowano w ramach reakcji Unii na pandemię COVID-19

Jelenia Góra, 26.10.2022 r.

RZ.271.72.2022

# **WYJAŚNIENIA I ZMIANA TREŚCI SWZ**

Dotyczy: postępowania o udzielenie zamówienia klasycznego prowadzonego w trybie przetargu nieograniczonego na podstawie art. 132 u.p.z.p. na zadanie pn.: **"DOSTAWA SPRZĘTU TELEINFORMATYCZNEGO NA POTRZEBY REALIZACJI ZADAŃ ZWIĄZANYCH Z PROJEKTEM CYFROWA GMINA DLA URZĘDU MIASTA JELENIA GÓRA".**  Nr nadany przez Zamawiającego: RZ.271.72.2022.

Działając na podstawie art. 135 ust. 2 i 6 Ustawy z dnia 11 września 2019 roku Prawo Zamówień Publicznych (t. j. Dz. U. z 2022 r., poz. 1710 z późn. zm.) Zamawiający informuje, że wpłynęły zapytania o następującej treści:

## **PYTANIE NR 3**

Zał. nr 3 do SWZ – Wykonawca zwraca się o wyjaśnienie, czy wypełniony zał. nr 3 do SWZ należy złożyć wraz z ofertą, czy też na innym etapie postępowania, a jeśli tak, to na jakim, czy też należy złożyć wypełniony zał. nr 3 do SWZ wraz z przedmiotowymi środkami dowodowymi? Jakie konkretnie przedmiotowe środki dowodowe Zamawiający wymaga, aby zostały złożone wraz z ofertą? **ODPOWIEDŹ NA PYTANIE NR 3** 

Zgodnie z pkt 10.7 Tomu I SWZ Zamawiający żąda w zakresie komputera stacjonarnego oraz komputera przenośnego (laptopa) złożenia wraz z ofertą przedmiotowych środków dowodowych na potwierdzenie zgodności ofertowanych dostaw z wymaganiami określonymi w opisie przedmiotu zamówienia potwierdzających wymagane parametry w oferowanym urządzeniu "komputer stacjonarny" oraz "komputer przenośny (laptop)" - (np. karty katalogowe, firmowe materiały informacyjne producenta, instrukcje użytkowania, opisy techniczne lub inne posiadane dokumenty), zawierające szczegółowe dane, które umożliwią potwierdzenie spełniania wymagań ustalonych przez Zamawiającego oraz będą podstawą dokonania oceny zgodności złożonej oferty przez Wykonawcę z wymaganiami określonymi przez Zamawiającego – zgodnie z treścią załącznika nr 3 do Tomu I SWZ.

# **PYTANIE NR 4**

Kontekst: Załącznik nr 1 do Tomu III SWZ – szczegółowy opis przedmiotu zamówienia – Komputer stacjonarny z monitorem i pakietem biurowym - obudowa: Czy Zamawiający dopuści komputer typu Midi Tower z jednym portem Combo (zawierającym w sobie Audio+Mic) zamiast wymaganych 2x 3,5mm Jack (Audio+Mic)?

### **ODPOWIEDŹ NA PYTANIE NR 4**

Odpowiedź na to pytanie udzielona została w dokumencie "Wyjaśnienia i zmiana treści SWZ" dniu 24.10.2022 – odpowiedź na pytanie nr 1.

### **PYTANIE NR 5**

Kontekst: Załącznik nr 1 do Tomu III SWZ – szczegółowy opis przedmiotu zamówienia – Komputer stacjonarny z monitorem i pakietem biurowym – płyta główna: Czy Zamawiający dopuści komputer typu Mid Tower bez wymaganych złącz 2xPS i z zamontowanym 1 x port audio out zamiast 3x audio?

### **ODPOWIEDŹ NA PYTANIE NR 5**

Odpowiedź na to pytanie udzielona została w dokumencie "Wyjaśnienia i zmiana treści SWZ" w dniu 24.10.2022 – odpowiedź na pytanie nr 1.

# **PYTANIE NR 6**

Kontekst: Załącznik nr 1 do Tomu III SWZ – szczegółowy opis przedmiotu zamówienia – Komputer stacjonarny z monitorem i pakietem biurowym – zasilacz: Czy Zamawiający dopuści wentylator zasilacza o wymiarach 60x60 mm zamiast wymaganych 120x120 mm?

# **ODPOWIEDŹ NA PYTANIE NR 6**

Odpowiedź na to pytanie udzielona została w dokumencie "Wyjaśnienia i zmiana treści SWZ" w dniu 24.10.2022 – odpowiedź na pytanie nr 1.

### **PYTANIE NR 7**

Kontekst: Załącznik nr 1 do Tomu III SWZ – szczegółowy opis przedmiotu zamówienia – Komputer stacjonarny z monitorem i pakietem biurowym – BIOS: Zamawiający wymaga aby komputer posiadał wersję BIOS wraz z datą produkcji - prosimy o usunięcie tego zapisu, jest to zapis sztandarowy dla funkcjonalności w BIOS wyłącznie dla produktów jednego producenta Lenovo, utrzymanie tego zapisu jak i pozostałych będzie jednoznacznie wskazywać na producenta Lenovo i skutecznie ograniczać konkurencyjność innych producentów. BIOS tworzy się tylko raz dla danego modelu a jego rewizje są najważniejszą częścią mówiącą o zmianach dokonanych a nie data jego produkcji lub wgrania. Dlatego prosimy o uznanie daty produkcji komputera jako rozwiązanie równoważne, ten zapis z pozostałymi zapisami OPZ dopuszcza tylko jednego producenta - w tym przypadku jest nim Lenovo, a utrzymanie tego zapisu jak i pozostałych OPZ gdzie w tym przypadku spełnia tylko jeden producent a jest nim Lenovo.

# **ODPOWIEDŹ NA PYTANIE NR 7**

Działając na podstawie art. 137 ust. 1 i 2 u.p.z.p. Zamawiający zmienia odpowiedź na pytanie nr 1 ppkt h) udzieloną w "Wyjaśnieniach i zmianie treści SWZ" w dniu 24.10.2022r. w zakresie ppkt 16 BIOS, który otrzymuje brzmienie:

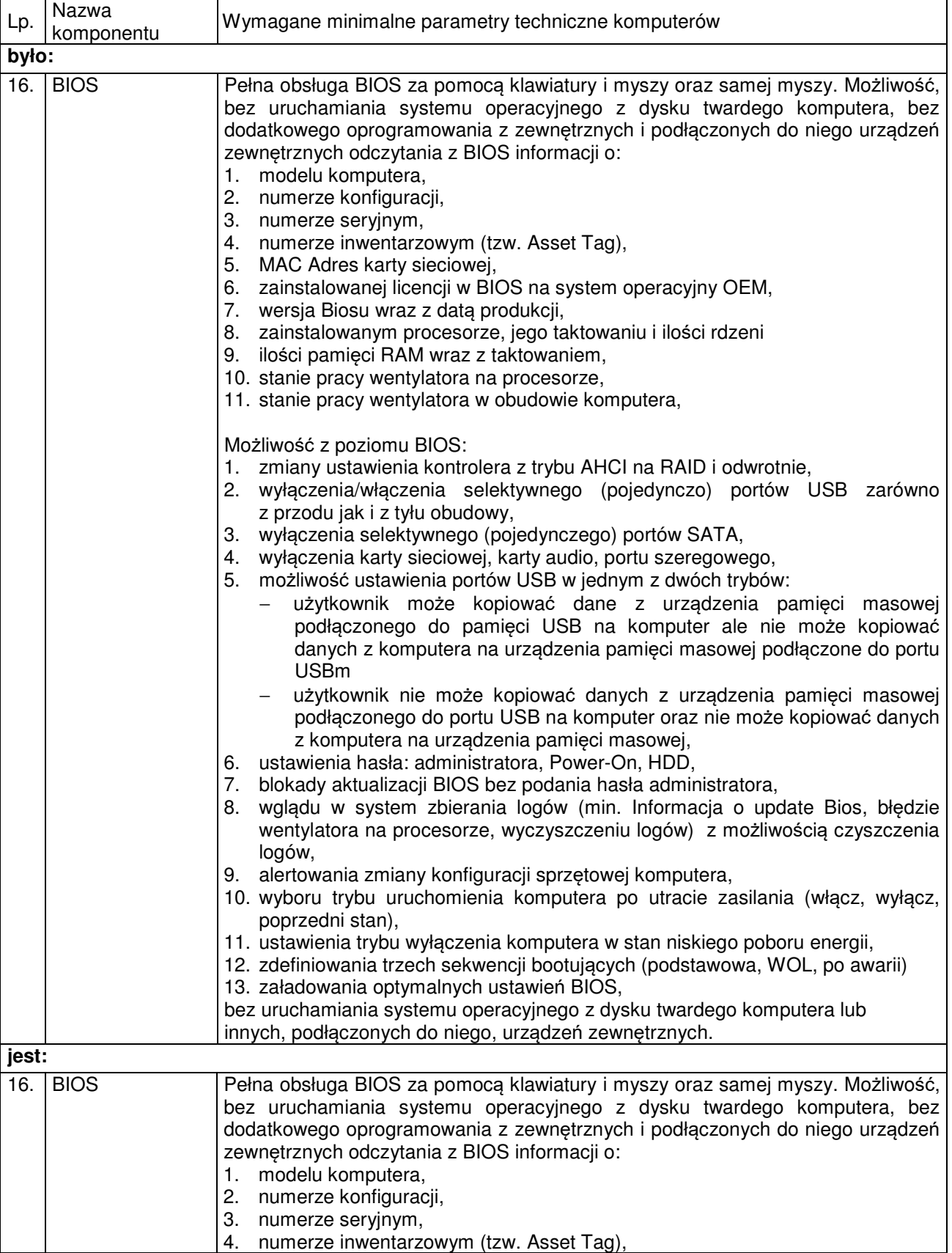

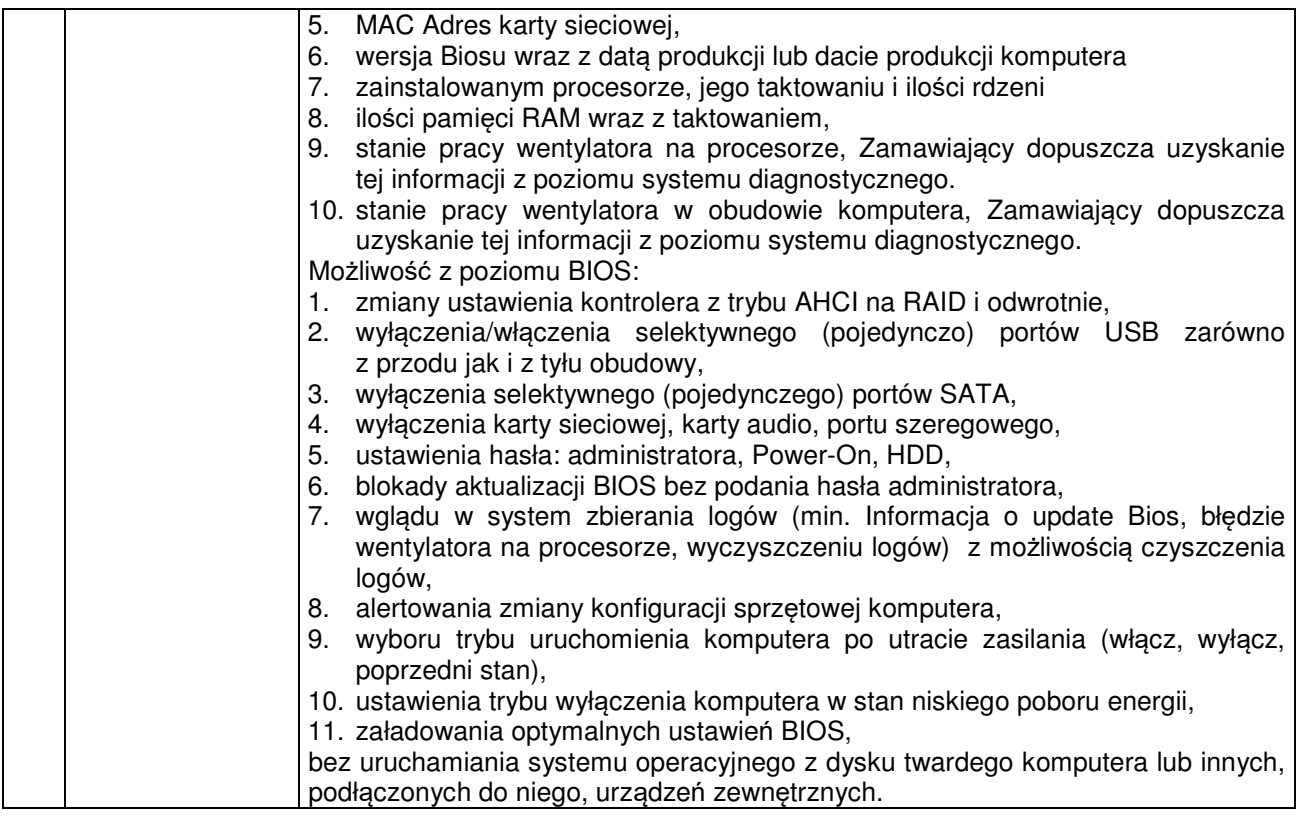

Kontekst: Załącznik nr 1 do Tomu III SWZ – szczegółowy opis przedmiotu zamówienia – Komputer stacionarny z monitorem i pakietem biurowym – BIOS:

Zamawiający wymaga aby z BIOS uzyskać dane o stanie pracy wentylatora na procesorze i stanie pracy wentylatora na obudowie komputera. Prosimy o dopuszczenie uzyskania tej informacji z poziomu systemu diagnostycznego. Informacje w menu BIOS posiada tylko jeden producent - Lenovo, a informacja opiera się tylko na informacji Enable / Disable. Rozwiązanie proponowane przez Wykonawcę będzie właściwie informować o stanie pracy wentylatorów wyrażając tę informację w obrotach – RPM.

### **PYTANIE NR 9**

Kontekst: Załącznik nr 1 do Tomu III SWZ – szczegółowy opis przedmiotu zamówienia – Komputer stacjonarny z monitorem i pakietem biurowym – BIOS: Zamawiający wymaga Zainstalowanej licencji BIOS na system operacyjny OEM. Żaden producent – w tym Lenovo nie podaje takich informacji. W żadnej dokumentacji producentów komputerów nie znaleźliśmy zapisów potwierdzających powyższe wymaganie. Prosimy o usunięcie tego wymagania z SWZ.

### **PYTANIE NR 10**

Kontekst: Załącznik nr 1 do Tomu III SWZ – szczegółowy opis przedmiotu zamówienia – Komputer stacjonarny z monitorem i pakietem biurowym – BIOS: Zamawiający wymaga ustawienia portów USB w jednym z dwóch trybów: - użytkownik może kopiować dane z urządzenia pamięci masowej podłączonego do pamięci USB na komputer ale nie może kopiować danych z komputera na urządzenia pamięci masowej podłączone do portu USB - użytkownik nie może kopiować danych z urządzenia pamięci masowej podłączonego do poru USB na komputer oraz nie może kopiować danych z komputera na urządzenia pamięci masowej Prosimy o usunięcie tego zapisu, jest to zapis sztandarowy dla funkcjonalności w BIOS wyłącznie dla produktów Lenovo, utrzymanie tego zapisu jak i pozostałych będzie jednoznacznie wskazywać na jednego producenta - Lenovo i skutecznie ograniczać innych producentów. Jednocześnie zamawiający wskazał w OPZ : System Microsoft Windows 10/11 Pro x64 PL jest wymagany ze względu na fakt, że Zamawiający w swojej organizacji posiada w pełni wdrożoną i wykorzystywaną usługę katalogową ActiveDirectory opartą o Microsoft Windows Server. Opisana funkcjonalność do której odnosimy się jest realizowana przez politykę Windows, można zdefiniować te ustawienia dla każdej grupy użytkowników jak i również z osobna w przypadku posiadania ActiveDirectory i Windows Serwer, a Zamawiający wskazuje że posiada. Tak więc pod kątem funkcjonalności w BIOS wymaganie tego jest bezzasadne ponieważ od momentu uruchomienia komputera, poprzez bootowanie do momentu zalogowania się do systemu Windows nie ma możliwości wykonać wskazanych operacji. A w przypadku obawy iż osoby niepożądane mogą poprzez różne urządzenia zewnętrzne próbować wykonać opisane operacje wystarczy w BIOS ustawić porty USB w opcji no Boot i ta funkcja zapewni bezpieczeństwo podczas całego rozruchu do danych na dysku, porty USB nie będą aktywne podczas uruchamiania komputera do momentu załadowania się systemu operacyjnego. Funkcjonalność tę można dodatkowo zabezpieczyć hasłem na BIOS.

Kontekst: Załącznik nr 1 do Tomu III SWZ – szczegółowy opis przedmiotu zamówienia – Komputer stacjonarny z monitorem i pakietem biurowym – BIOS: Zamawiający wymaga zdefiniowania trzech sekwencji bootujących (podstawa, WOL, po awarii) Prosimy o całkowite usunięcie tej sekwencji, jedynym producentem który ma taką funkcjonalność jest Lenovo, a Utrzymanie tego zapisu jak i pozostałych OPZ gdzie w tym przypadku spełnia tylko jeden producent a jest nim Lenovo, powoduję iż żaden z producentów nie jest wstanie spełnić zapisów SWZ.

# **ODPOWIEDŹ NA PYTANIE NR 8, 9, 10 i 11**

Odpowiedź na te pytania została udzielona w odpowiedzi na pytanie nr 7.

## **PYTANIE NR 12**

Kontekst: Załącznik nr 1 do Tomu III SWZ – szczegółowy opis przedmiotu zamówienia – Komputer stacjonarny z monitorem i pakietem biurowym – Zintegrowany system diagnostyczny: Zamawiający wymaga możliwości przeprowadzenia testu monitora. Monitor nie jest składową komputera – niestety nie ma możliwości aby go przetestować. Można jedynie dokonać testu poprawności wyświetlania – w związku z tym prosimy o usunięcie tego zapisu z SIWZ, bądź doprecyzowanie aby wykonania testu wyświetlania.

# **ODPOWIEDŹ NA PYTANIE NR 12**

Działając na podstawie art. 137 ust. 1 i 2 u.p.z.p. Zamawiający zmienia zapisy pkt 1 załącznika nr 1 do Tomu III SWZ "Komputer stacjonarny z monitorem i pakietem biurowym" w zakresie ppkt 17, który otrzymuje brzmienie:

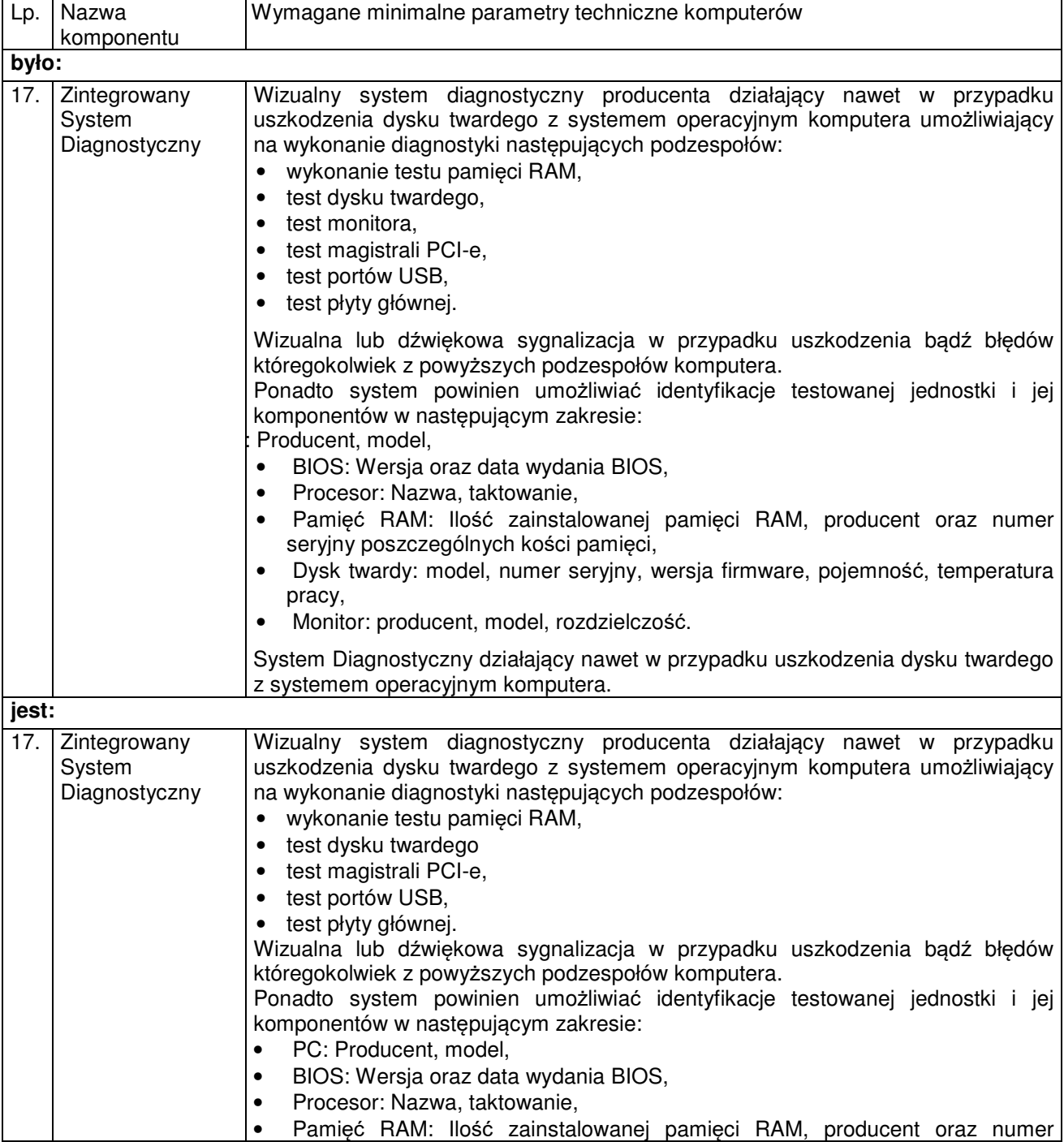

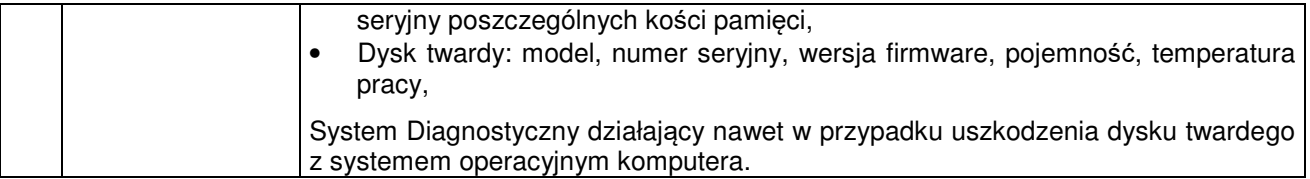

Kontekst: Załącznik nr 1 do Tomu III SWZ – szczegółowy opis przedmiotu zamówienia – Komputer stacjonarny z monitorem i pakietem biurowym – Zintegrowany system diagnostyczny: Zamawiający wymaga aby system umożliwiał identyfikację monitora podając dane (producent, model, rozdzielczość). Jednak monitor nie jest integralną częścią, ani komponentem składowym montowanym w komputerze – prosimy o usunięcie tego zapisu z SWZ.

## **ODPOWIEDŹ NA PYTANIE NR 13**

Odpowiedź na to pytanie jest udzielona w odpowiedzi na pytanie nr 12.

# **PYTANIE NR 14**

Kontekst: Załącznik nr 1 do Tomu III SWZ – szczegółowy opis przedmiotu zamówienia – Komputer stacjonarny z monitorem i pakietem biurowym – waga/rozmiar urządzenia: Zamawiający wymaga dostarczenia komputera PC typu Midi Tower jednak w wymaganiach zawartych w SWZ jest zapis, iż suma wymiarów nie więcej niż 104mm i waga nie więcej niż 6kg – Prosimy o usunięcie tego zapisu z SIWZ gdyż tych parametrów nie spełni żaden komputer w standardzie Midi Tower.

#### **ODPOWIEDŹ NA PYTANIE NR 14**

Odpowiedź na to pytanie udzielona została w dokumencie "Wyjaśnienia i zmiana treści SWZ" dniu 24.10.2022 – odpowiedź na pytanie nr 1.

### **PYTANIE NR 15**

Kontekst: Załącznik nr 1 do Tomu III SWZ – szczegółowy opis przedmiotu zamówienia – Komputer stacjonarny z monitorem i pakietem biurowym – monitor: Zamawiający wymaga aby monitor posiadał 1 x wejście audio dla PC – prosimy o usunięcie tego zapisu – sygnał audio do PC jest przekazywany przez złącze HDMI.

### **ODPOWIEDŹ NA PYTANIE NR 15**

Zamawiający pozostawia zapisy SWZ – Tomu III SWZ "Opis przedmiotu zamówienia" bez zmian.

#### **PYTANIE NR 16**

Kontekst: Załącznik nr 1 do Tomu III SWZ – szczegółowy opis przedmiotu zamówienia – Komputer stacjonarny z monitorem i pakietem biurowym – monitor – stopa/podstawa : Zamawiający wymaga przechylenie w pionie min.25 stopni (-5/22) – Prosimy o zmianę na przechylenie w pionie 25 stopni (-5/21) Zamawiający wymaga regulacji wysokości min.150 mm – Prosimy o zmianę na regulacja wysokości min. 100 mm. Zaproponowane parametry pozwalają na pełną funkcjonalność i ergonomię pracy.

### **ODPOWIEDŹ NA PYTANIE NR 16**

Odpowiedź na to pytanie udzielona została w dokumencie "Wyjaśnienia i zmiana treści SWZ" dniu 24.10.2022 – odpowiedź na pytanie nr 1.

#### **PYTANIE NR 17**

Kontekst: Załącznik nr 1 do Tomu III SWZ – szczegółowy opis przedmiotu zamówienia – Komputer przenośny (laptop) z pakietem biurowym - ekran: Zamawiający wymaga aby ekran posiadał kontrast 800:1 – Czy Zamawiający dopuści ekran z kontrastem 700:1?

### **ODPOWIEDŹ NA PYTANIE NR 17**

Zamawiający pozostawia zapisy SWZ – Tomu III SWZ "Opis przedmiotu zamówienia" bez zmian.

### **PYTANIE NR 18**

Kontekst: Załącznik nr 1 do Tomu III SWZ – szczegółowy opis przedmiotu zamówienia – Komputer przenośny (laptop) z pakietem biurowym - BIOS: Zamawiający wymaga Zainstalowanej licencji BIOS na system operacyjny OEM. Żaden producent – w tym Lenovo nie podaje takich informacji. W żadnej dokumentacji producentów komputerów nie znaleźliśmy zapisów potwierdzających powyższe wymaganie. Prosimy o usunięcie tego wymagania z SWZ

# **ODPOWIEDŹ NA PYTANIE NR 18**

Działając na podstawie art. 137 ust. 1 i 2 u.p.z.p. Zamawiający zmienia zapisy pkt 2 załącznika nr 1 do Tomu III SWZ "Komputer przeno*ś*ny (laptop) z pakietem biurowym" w zakresie ppkt 13, który otrzymuje brzmienie:

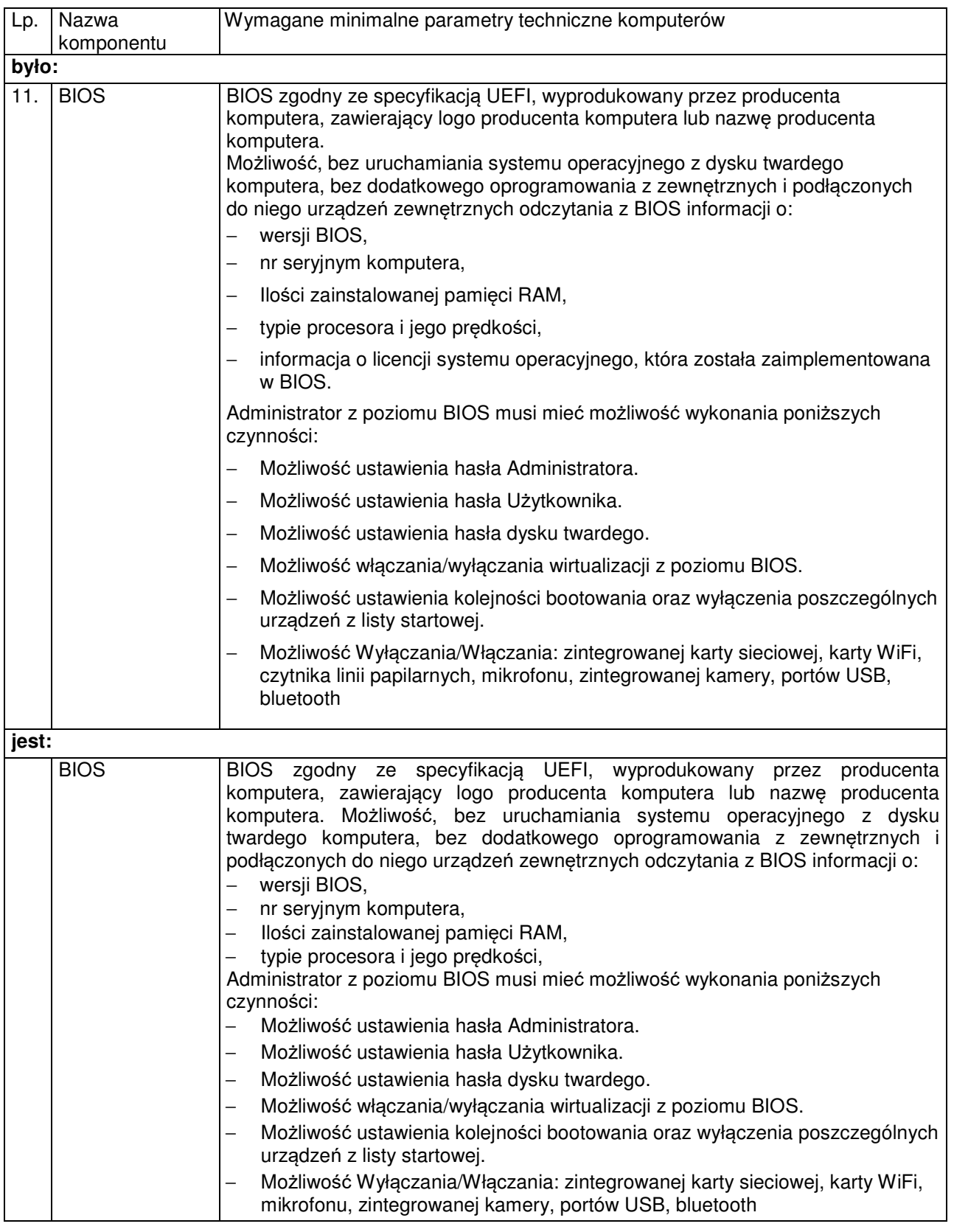

Kontekst: Załącznik nr 1 do Tomu III SWZ – szczegółowy opis przedmiotu zamówienia – Komputer przenośny (laptop) z pakietem biurowym - BIOS: Zamawiający wymaga aby istniała możliwość Wyłączania/Włączania czytnika linii papilarnych Taka możliwość istnieje dopiero po załadowaniu systemu operacyjnego – prosimy o usunięcie tego zapisu z SWZ.

# **ODPOWIEDŹ NA PYTANIE NR 19**

Odpowiedź na to pytanie jest udzielona w odpowiedzi na pytanie nr 18.

Kontekst: Załącznik nr 1 do Tomu III SWZ – szczegółowy opis przedmiotu zamówienia – Komputer przenośny (laptop) z pakietem biurowym – waga/wymiary: Zamawiający wymaga aby grubość notebooka była nie większa niż 20mm Czy Zamawiający dopuści notebooka którego grubość nie będzie większa niż 23 mm?

# **ODPOWIEDŹ NA PYTANIE NR 20**

Zamawiający pozostawia zapisy SWZ – Tomu III SWZ "Opis przedmiotu zamówienia" bez zmian.

------------------------------------------------------------------------------------------------------------------------------------------------ Zamawiający informuje, że pytania i odpowiedzi na nie oraz powyższe zmiany stają się integralną częścią specyfikacji warunków zamówienia i będą wiążące przy składaniu ofert. Pozostałe warunki nie ulegają zmianie.

 **Anna Tokarczyk**  Przewodniczący komisji przetargowej